## **8時間でマスター Excel2019入門**

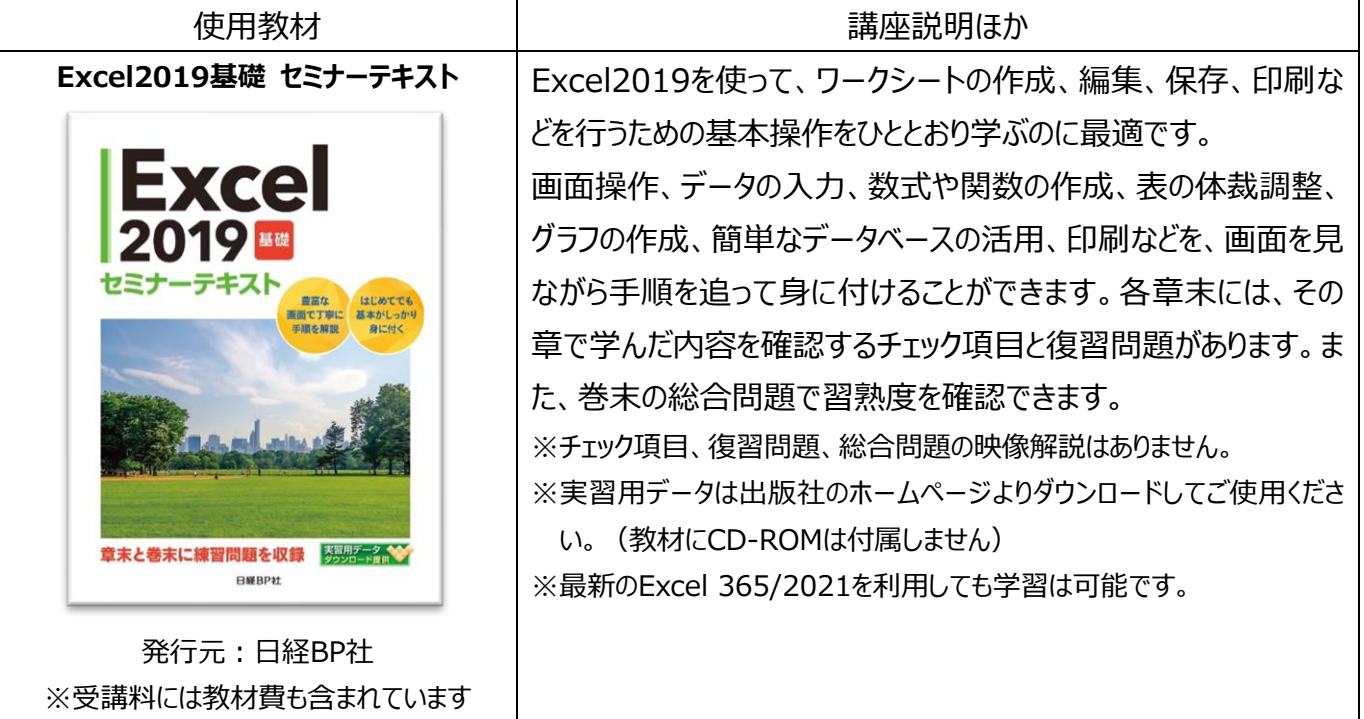

## 《目次》

第1章 Excelの基本操作 Excelの特徴 Excelの起動 ブックを開く Excelの画面構成 画面の操作 Excelの終了

第2章 表の作成 表作成の流れ 新しいブックの作成とデータ入力 データの修正 移動とコピー ブックの保存

第3章 四則演算と関数 四則演算と関数について 四則演算 基本的な関数 相対参照と絶対参照

第4章 表の編集 表の編集について 列の幅と行の高さの設定 行や列の挿入と削除 書式の設定 ワークシートの操作

第5章 グラフ グラフの種類と用途 グラフの作成 グラフの編集

第6章 データベース データベースとは テーブル機能 データの並べ替え 集計行の追加 データの抽出(フィルター)

第7章 印刷 印刷の準備 印刷の実行 よく使う印刷の機能

総合問題